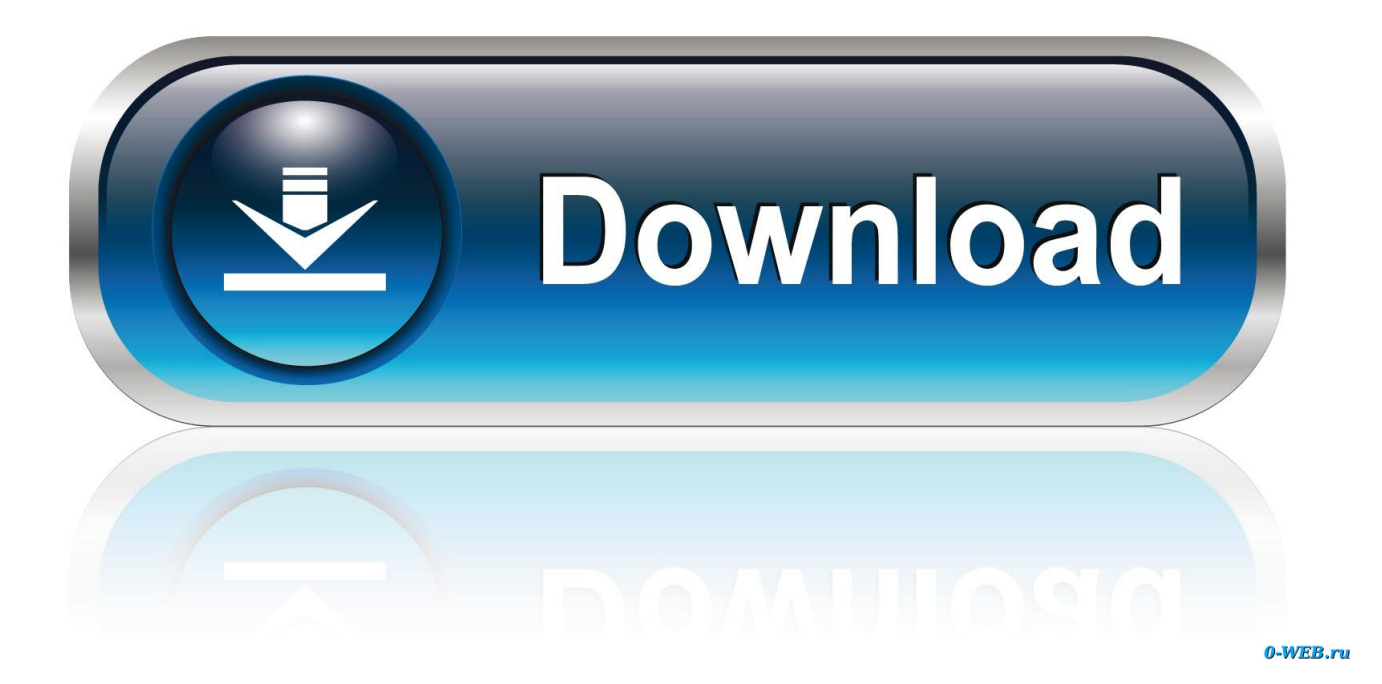

[Photoshop Cc 14 Portable Activated Carbon](https://imgfil.com/1thc9z)

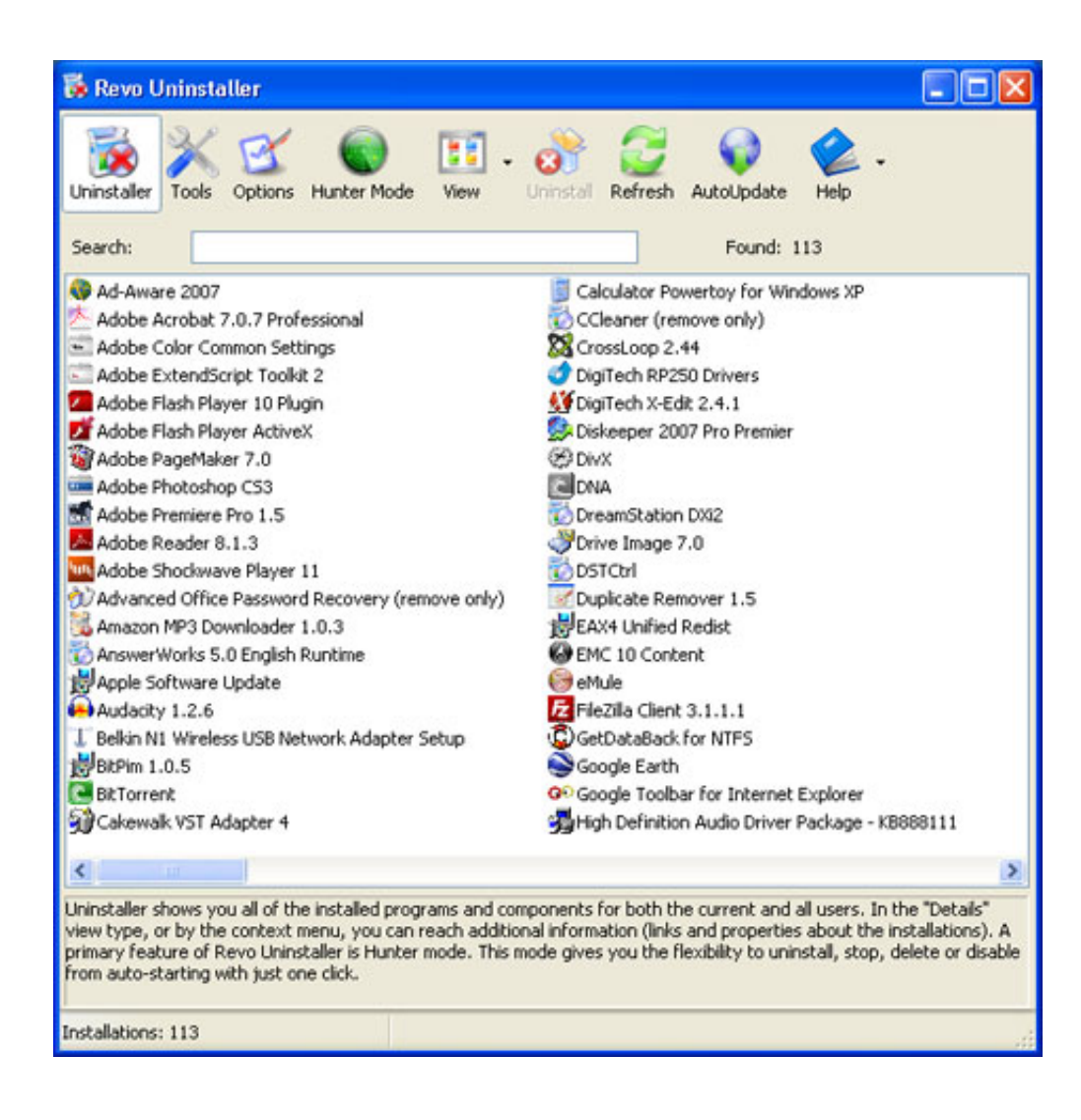

[Photoshop Cc 14 Portable Activated Carbon](https://imgfil.com/1thc9z)

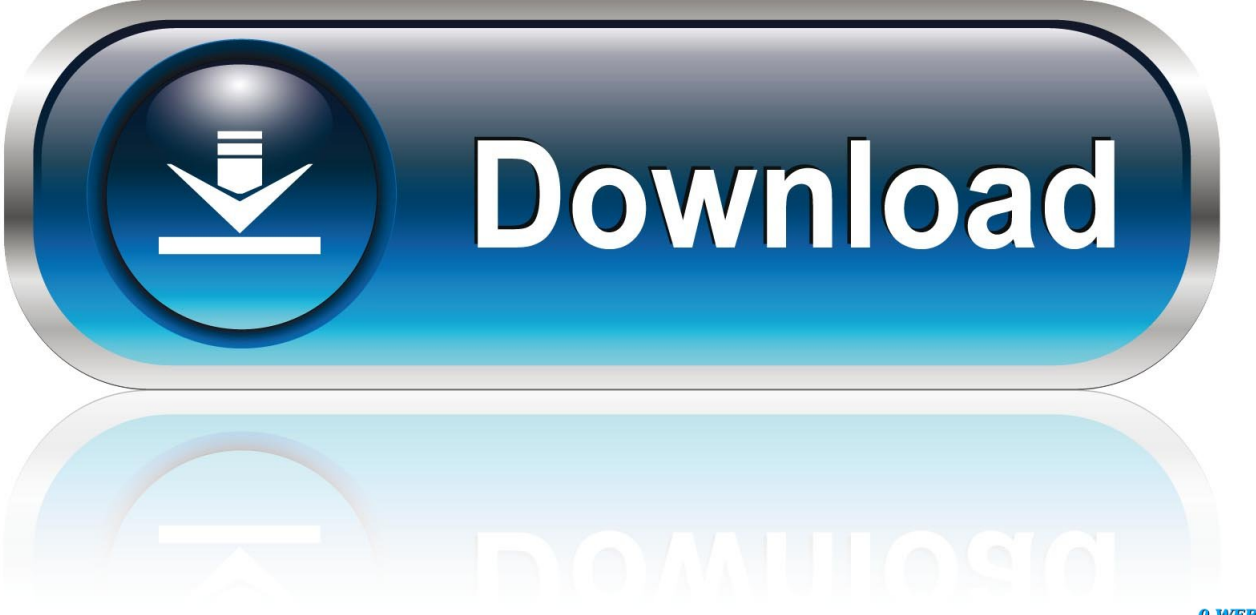

0-WEB.ru

com (axlebox com),,,,,,,,,,,,,,,,,,,,, 9 \*\* Best iPhone and iPad Action Game of 2012 - TouchArcade\*\* Game of the Week -PocketGamerThe Wii console hit has finally arrived!? 89/100 Gamer's Temple: 'must-own'?Keys are set only on non-activated products.

- 1. portable activated carbon air purifier
- 2. portable solution for the electrochemical regeneration of activated carbon

Its shortcut is "M" Press "M" in the keyword to select the Photoshop automatic transfer tool.. A free full version of Adobe Photoshop CC 2018 with Crack for 32-bit and 64-bit Windows, including Windows XP, Windows 7, Windows 8, Windows 10 and Mac for Mac.. 9/10 NintendoLife: 'outstanding'? Size: 14 0 MB, Price: USD \$15 95, License: Demo, Author: axlebox.. On the Settings tab, you can specify the external address of KMS-Service The service built into the program will not be launched when activated.. Before you start Adobe Photoshop CC 2018 v19 1 2 45971 + Portable free download, make sure your PC meets minimum system requirements.

## **portable activated carbon air purifier**

portable activated carbon air purifier, portable activated carbon water filter, portable solution for the electrochemical regeneration of activated carbon, what is the best activated carbon air purifier [Nenu Sailaja Serial Heroine](https://osf.io/kmx8r/)

The third tool is used for any type of selection and its name is "Select Tool.. Whether you are a beginner or professional photographer, designer or artist, you will be a tool to take all your plans to the next level.. Its shortcut is "V" Photoshop will automatically open the device by pressing "V" in the keyword. [Archicad 23 Download Mac](https://blonabvasbu.over-blog.com/2021/02/Archicad-23-Download-Mac.html)

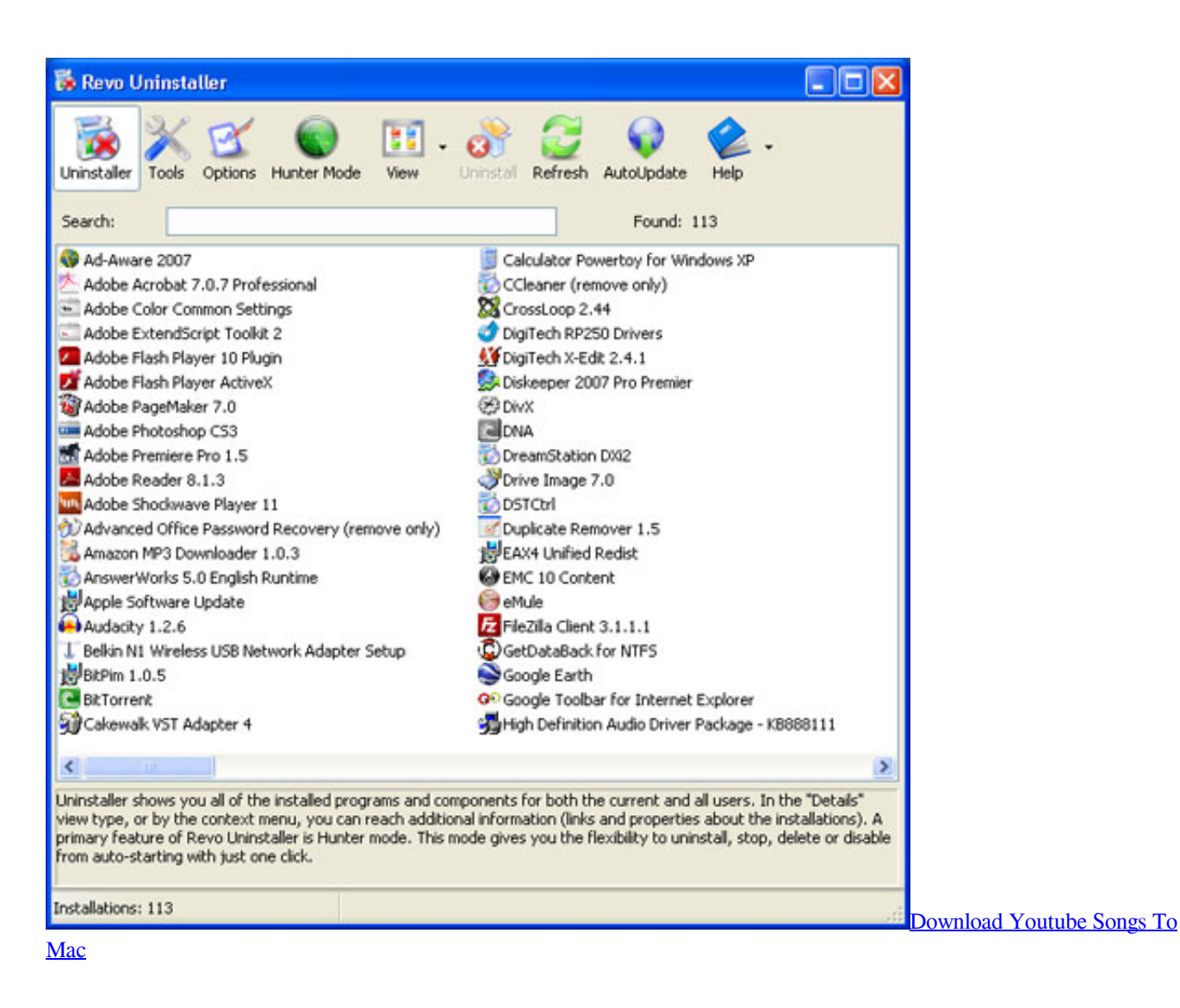

## **portable solution for the electrochemical regeneration of activated carbon**

## [How To Add Browser Extensions For Mac](https://www.bloglovin.com/@stevebennett72/how-to-add-browser-extensions-for-mac)

 Operating System: Windows 7/8/8 1/10 Memory (RAM): 2 GB of RAM required Adobe Photoshop CC 2018 with Crack Hey readers, today we will discuss the free Adobe Photoshop CC 2018 with Crack, which is the most important software for graphics/image editing, enhancement, and perspective. [Free Transcribe Software For Mac](https://www.goodreads.com/topic/show/21880627-free-top-transcribe-software-for-mac)

## [Schelling Saw Manual](http://kickgusmecu.blogg.se/2021/february/schelling-saw-manual.html)

We can adjust the image to color, head, graphics, and our work/picture or graphic design works perfectly.. Its shortcut is "L" Press "L" in the keyword to select the Photoshop automatic transfer tool.. If you select "Install forcibly", the keys are installed on all products, including those activated.. " It has three different tools to choose from for LESCO, multi-magnetic or magnetic instruments.. Used to create an instrument size named "Hit Tool" It has four different shapes, such as a rectangular Malawi tool.. Photoshop CC 2018 free online installer or Adobe Photoshop CC 2018 with Crack free download version with crack.. Adobe Photoshop CC 2018 with Crack talks about the left sidebar tool The first device is the "Mobile Tool", which is used to move certain content or elements into your file. cea114251b [Url Converter To Mp3 Er Free Download For Mac](https://conscarnuate.over-blog.com/2021/02/Url-Converter-To-Mp3-Er-Free-Download-For-Mac.html)

cea114251b

[Crusader Kings 2 Free Download Mac](https://ommaggivis.substack.com/p/crusader-kings-2-free-download-mac)